$\overline{\cdot}$ 

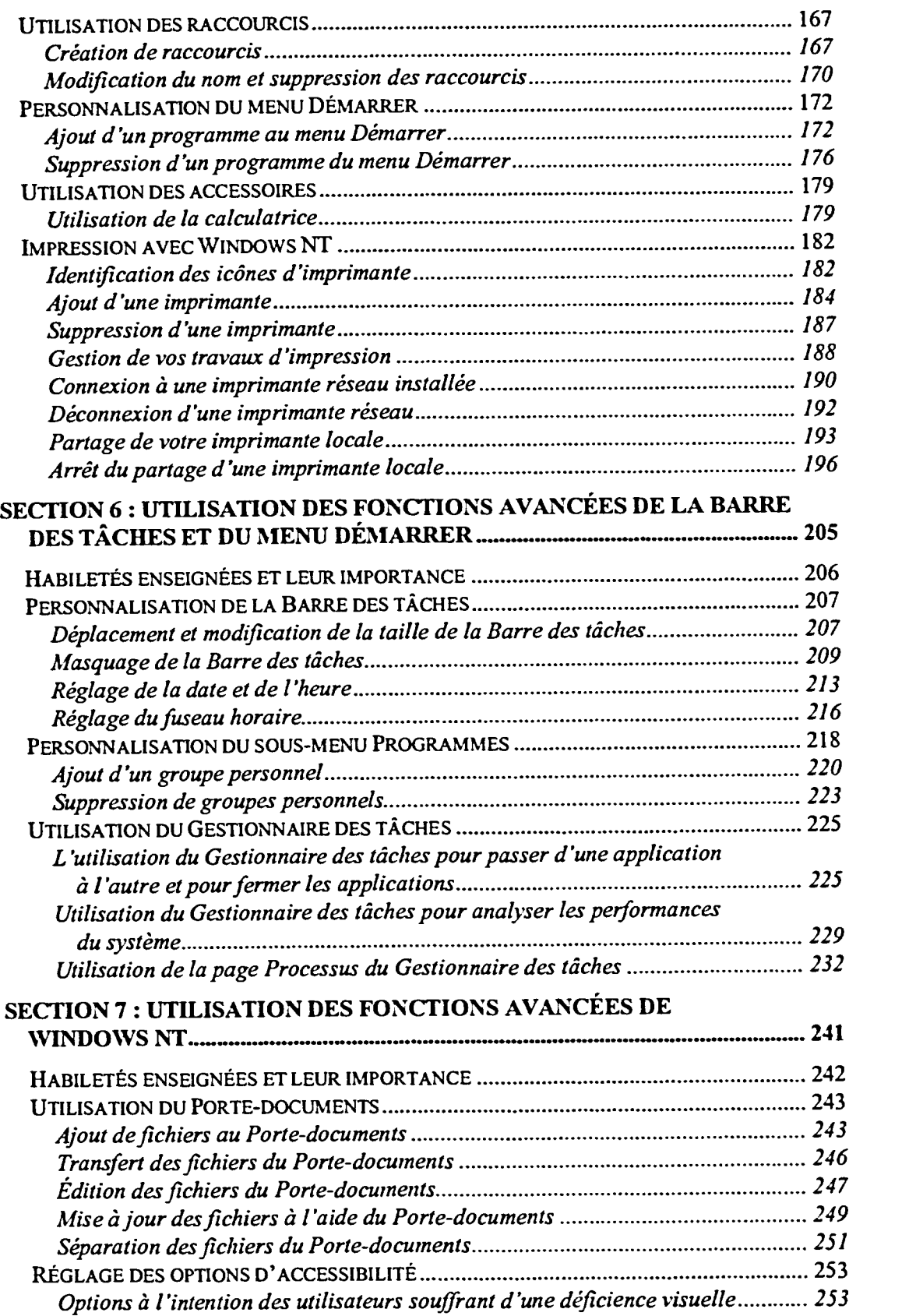

 $\frac{1}{\sqrt{2}}$